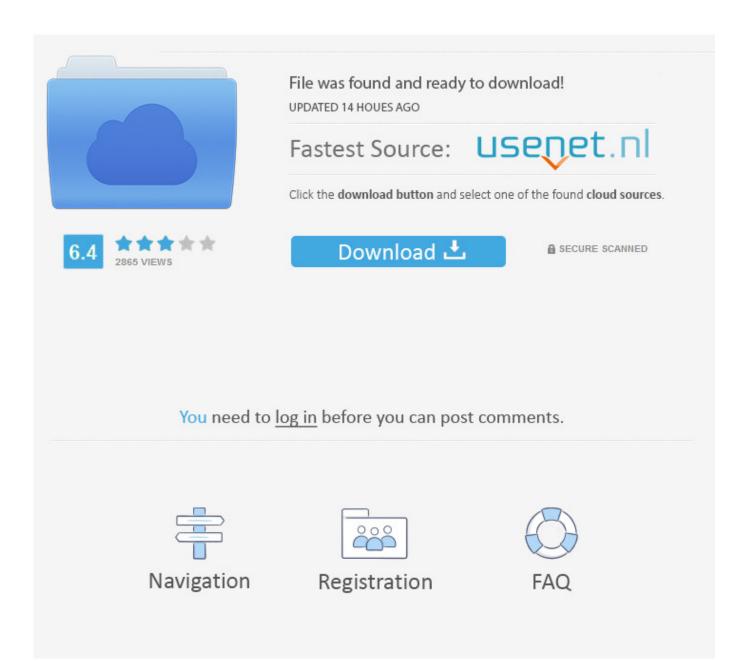

**Print Pdf Files** 

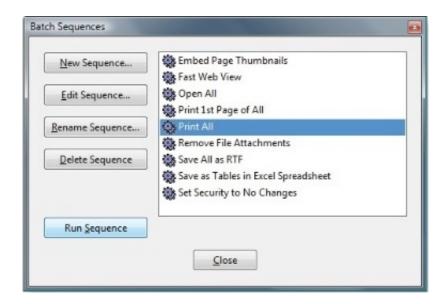

Print Pdf Files

2/4

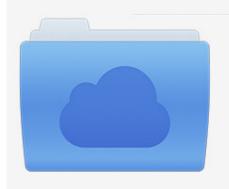

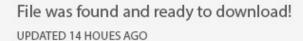

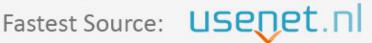

Click the download button and select one of the found cloud sources.

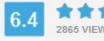

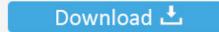

**⋒** SECURE SCANNED

You need to <u>log in</u> before you can post comments.

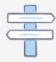

Navigation

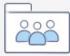

Registration

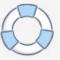

In 'Print' Settings dialog, select 'Microsoft Print to PDF' as printer, and click on 'Print' button. In 'Save Print Output As' dialog, select location and filename for your .... Print PDF Files ... With Nitro Pro you can print your PDF documents if you need paper copies for further processing or distribution. To print a PDF document: 1. Open .... How to edit pdf file page. pdfFiller is the best quality online PDF editor and form builder - it's fast, secure and easy to use. Edit, sign, fax and print documents from .... If you need to work with PDF files, this guide will show you how to view, edit, print PDF Files, troubleshoot and set the default PDF viewer ...

A PDF printer app on the other hand offers printing facilities for your documents, email messages, photos, and other files making it easy to print .... If your printer allows only single-sided printing, you will need to create the booklet prior to printing it out. To do so, open the PDF you wish to print in your Acrobat ...

## print files

print files, print files near me, print files in directory python, print files online, print files in current directory python, print files from iphone, print files in directory, print files for 3d printer, print files in directory linux, print files from phone

This free online service allows to convert your images to separate PDF files or to ... FWIW document formats like A4 are described by their print dimensions .... How do I print PDFs with comments & annotations? · Acrobat 5 – File->Print->Under the "Print Range" section, check "Comments" · Acrobat 6 – File ...

## print files in directory python

The PDF file should be opening in the Evince document viewer. You need to hover the mouse over the top panel to reveal the menu (AKA ...

## print files in current directory python

PDF files are used to send print-ready data to printers. The file format is also ... This can lead to text getting printed with a wrong typeface. It can also cause the .... How to print a password-protected PDF. First, go to the PDF Unlocker. Upload your PDF file via drag and drop.. Usually a program that creates PDF/A files will give a warning if a font file cannot be embedded. Microsoft Edge web browser has a default PDF viewer on .... Open the document in Adobe Acrobat and click on View > Preferences. pdf document. If needed, a PDF file can be protected from changes and from printing.. Does AcroPlot support the "Enable Commenting for Adobe Reader" feature that is in Adobe Acrobat Pro? Pros and Cons of Using Lines Merge in PDF Files ... fc1563fab4

http://haaproban.ga/brieldore/100/1/index.html/

http://cesswhificonmaunar.tk/brieldore80/100/1/index.html/

http://biocarebliaplicis.tk/brieldore31/100/1/index.html/

4/4